## Филиал Частного Профессионального образовательного учреждения «Международный Открытый Колледж Современного Управления» в городе Хасавюрте

ОДОБРЕНО

На заседании Педагогического совета ФЧПОУ «МОКСУ» г. Хасавюрте Протокол № 1 От «01» июня 2021 г.

## УТВЕРЖДАЮ:

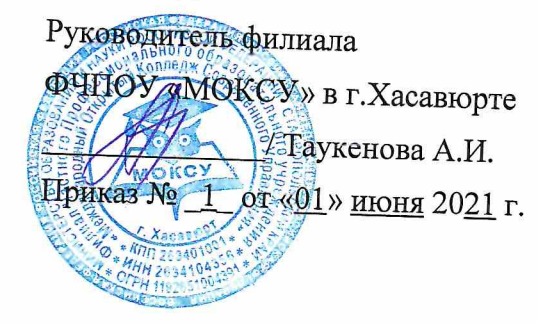

## ФОНД ОЦЕНОЧНЫХ СРЕДСТВ

ОП.14 ИНФОРМАЦИОННОЕ ОБЕСПЕЧЕНИЕ В ПРОФЕССИОНАЛЬНОЙ ДЕЯТЕЛЬНОСТИ

> Специальность: 40.02.01 Право и организация социального обеспечения базовой подготовки

> > г. Хасавюрт, 2021 г.

Фонд оценочных средств разработан на основе: Федерального государственного образовательного стандарта среднего профессионального образования (далее-ФГОС) по специальности 40.02.01 Право и организация социального обеспечения, рабочей программы по учебной дисциплины ОП.14 Информационное обеспечение в профессиональной деятельности

#### Разработчик:

 $\ddot{\phantom{a}}$ 

Абдулаев Азамат Хайрулаевич, преподаватель ФЧПОУ «МОКСУ» в г. Хасавюрте

### Рецензенты:

Халилов Дибиргаджи Халилович, заместитель директора ГБПОУ РД "ППК имени З.Н.Батырмурзаева"

Xau -

Шапиев Асхаб Магомедсаидович, заместитель директора по информационным технологиям, ГБПОУ РД "ППК имени З.Н.Батырмурзаева"

## **ПАСПОРТ ФОНДА ОЦЕНОЧНЫХ СРЕДСТВ**

По дисциплине (практике) ОП.14 Информационные технологии в профессиональной

деятельности

## **Перечень практических занятий**

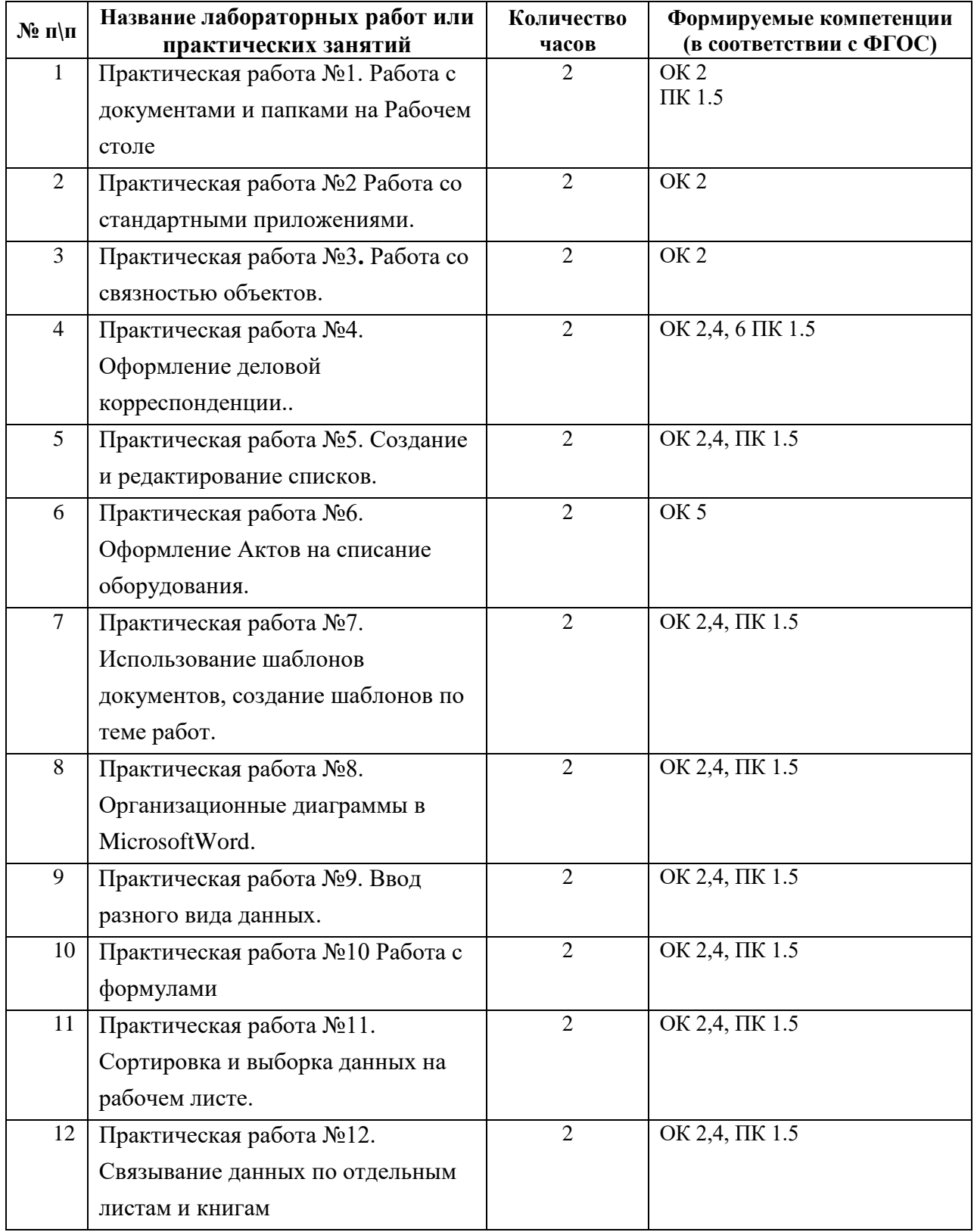

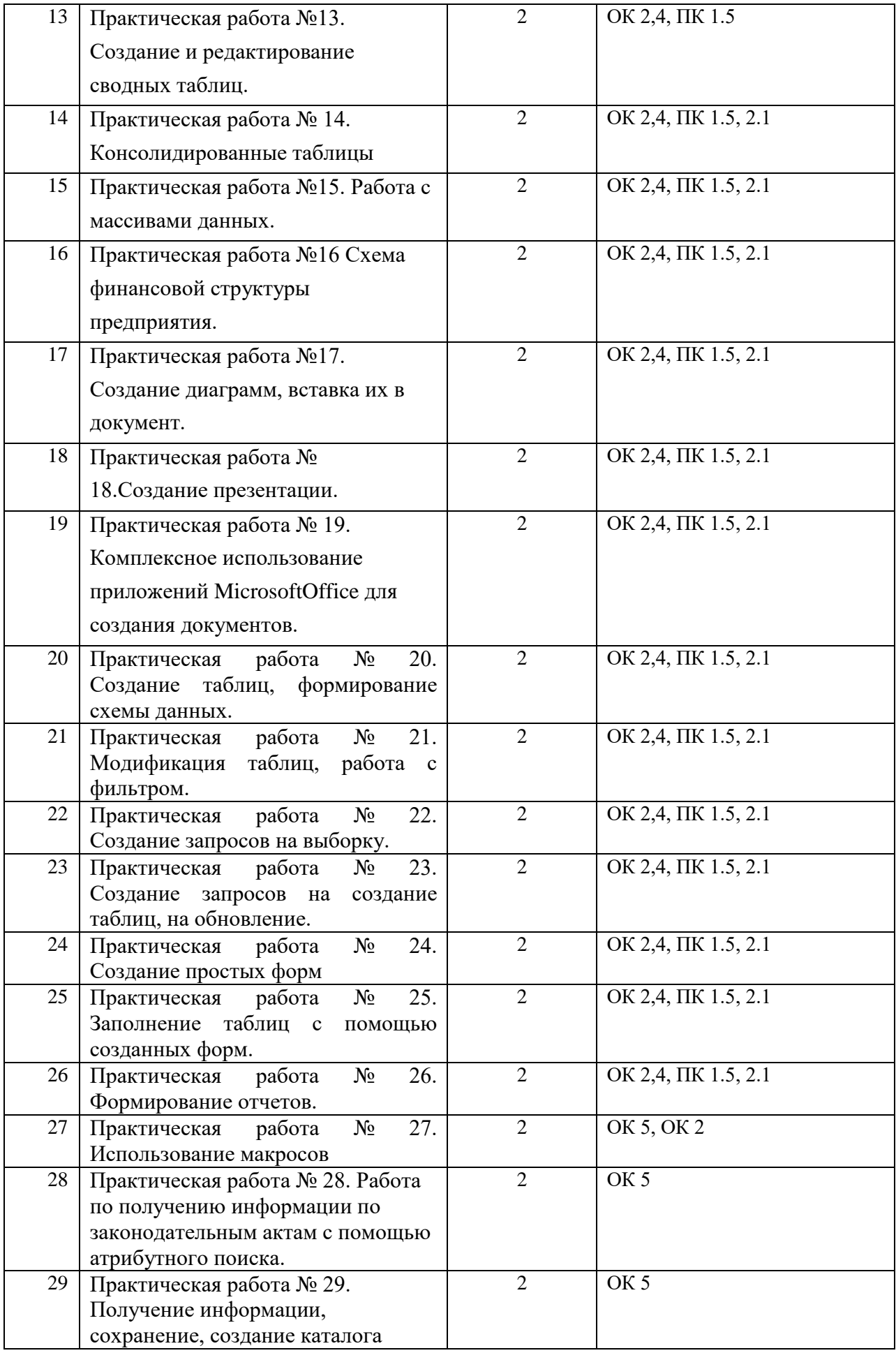

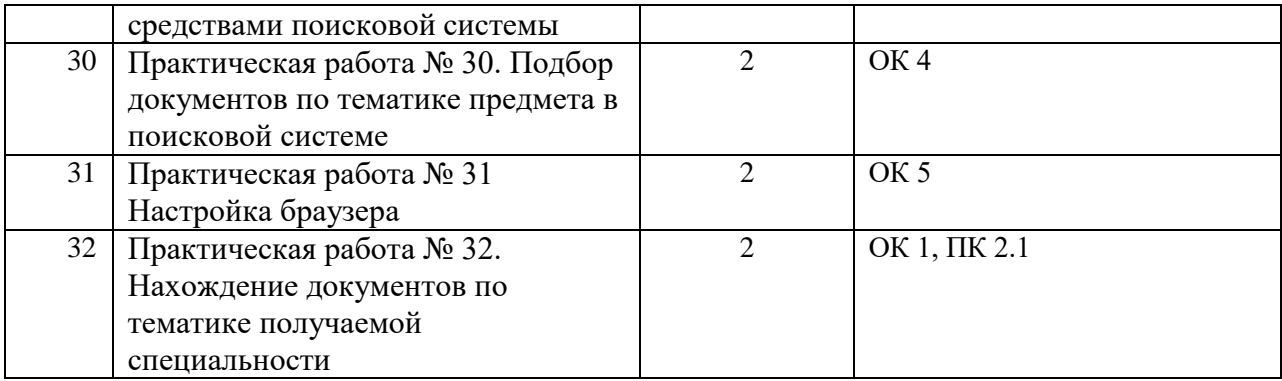

#### **ТЕСТЫ (MSWORD)**

#### В а р и а н т 1.

#### **1. При задании параметров страницы устанавливаются:**

- 1) гарнитуры, размер, начертание;
- 2) отступ, интервал;
- 3) поля, ориентация;
- 4) стиль, шаблон.

#### **2. Чтобы сохранить текстовый файл (документ) в определенном формате,**

#### **необходимо задать:**

- 1) размер шрифта;
- 2) тип файла;
- 3) параметры абзаца;
- 4) размер страницы.

#### **3. Для того чтобы вставить пустую строку, надо нажать клавишу:**

- 1) Пробела;
- 2) Delete;
- 3) Insert;
- 4) Enter.

#### **4. В процессе форматирования абзаца изменяется (изменяются):**

- 1) размер шрифта;
- 2) параметры абзаца;
- 3) последовательность символов, слов, абзацев;
- 4) параметры страницы.

#### **5. Выполнение операции копирования становится возможным после:**

- 1) установки курсора в определенное положение;
- 2) сохранение файла;
- 3) распечатка файла;
- 4) выделения фрагмента текста.

#### **6. Существует следующий способ расположения заголовков:**

- 1) по центру;
- 2) с правой стороны;
- 3) в конце страницы.

#### **7. На вкладке Шрифт можно установить:**

1) параметры абзаца;

- 2) последовательность символов, слов, абзацев;
- 3) тип, размер начертание;
- 4) параметры страницы.

#### **8. Изменить размер рисунка можно:**

- 1) перетаскиванием рисунка;
- 2) выполнением команды **Вставка, Рисунок;**
- 3) выполнением команды **Формат, Рисунок.**

#### **9. Режим предварительного просмотра служит для:**

- 1) увеличения текста;
- 2) просмотра текста на печать;
- 3) вывода текста на печать;
- 4) изменение размера шрифта для печати.

#### В а р и а н т 2

#### **1. Расширением текстового файла является:**

- 1) con;
- 2) exe;
- 3) xls;
- 4) doc.

#### **2. Чтобы открыть текстовый файл (документ) в определенном формате,**

#### **необходимо задать:**

- 1) имя и тип файла;
- 2) размер шрифта;
- 3) параметры абзаца;
- 4) размер страницы.

#### **3. Для того чтобы удалить пустую строку, надо нажать клавишу:**

- 1) пробела;
- 2) Delete;
- 3) Insert;
- 4) Enter.

#### **4. В процессе редактирования текста изменяется (изменяются):**

- 1) размер шрифта;
- 2) параметры абзаца;
- 3) последовательность символов, слов, абзацев;

4) параметры абзаца.

#### **5. Основные параметры абзаца:**

- 1) гарнитура, размер, начертание;
- 2) отступ, интервал;
- 3) поля, ориентация;
- 4) стиль, шаблон.

#### **6. Чтобы подготовить Word к изменению шрифта абзаца, необходимо:**

- 1) поставить курсор в конце абзаца;
- 2) установить курсор в середине абзаца;
- 3) выделить абзац;
- 4) выделить первое слово.

#### **7. Для выделения абзаца необходимо:**

- 1) Дважды щелкнуть мышью внутри абзаца;
- 2) Трижды щелкнуть мышью внутри абзаца;
- 3) Дважды щелкнуть мышью в начале абзаца;
- 4) Трижды щелкнуть мышью в начале абзаца.

#### **8. Вставить рисунок можно:**

- 1) перетаскиванием рисунка;
- 2) выполнением команды **Вставка, Рисунок;**
- 3) выполнением команды **Формат, Рисунок**.

#### **9. Для сохранения документа с другим именем необходимо выбрать команду:**

- 1) Файл/Сохранить;
- 2) Файл/Сохранить как;
- 3) Файл/Открыть ;
- 4) Файл/Создать.

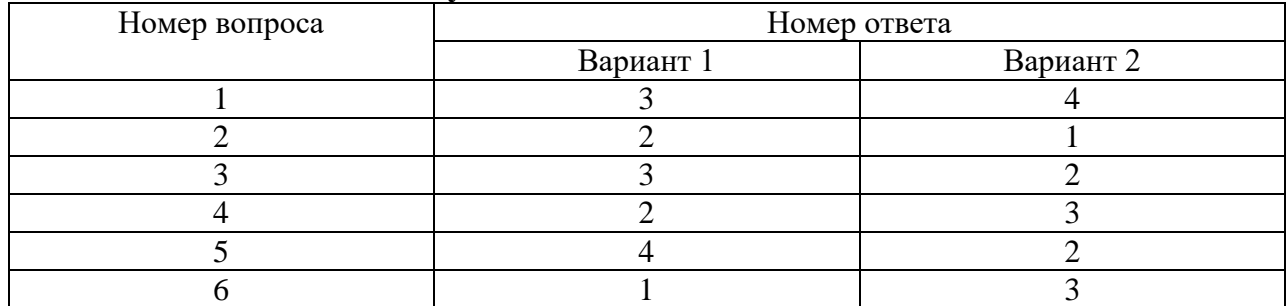

#### **Эталоны ответов к тексту:**

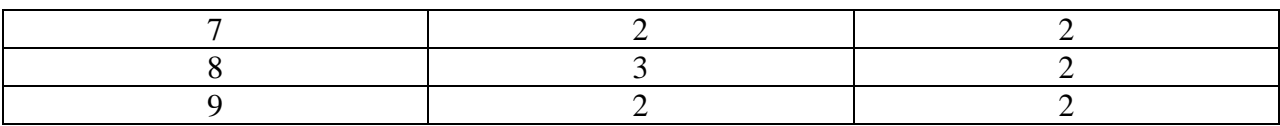

#### Критерии оценки

Оценка «5» - >90% - 8-9 баллов Оценка «4» - >80% - 7 баллов Оценка «3» - >70% - 5-6 баллов Оценка «2» - <70% - <5 баллов Время выполнения работы 20 минут

## **TECT по MSExcel**

#### **I** вариант

1. Электронная таблица - это:

А) прикладная программа для обработки кодовых таблиц;

Б) устройство персонального компьютера, управляющее его ресурсами;

В) прикладная программа, предназначенная для обработки структурированных в виле таблицы данных:

Г) системная программа, управляющая ресурсами персонального компьютера при обработке таблиц

2. Укажите правильный адрес ячейки:

**G**) B1256 **B**) 123C  $\Gamma$ ) B<sub>1</sub>A  $A)$  A12C

3. Основным элементом ЭТ является:

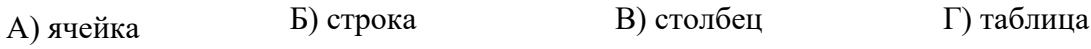

4. Диапазон - это:

А) все ячейки одной строки;

Б) совокупность клеток, образующих в таблице область прямоугольной формы;

- В) все ячейки одного столбца;
- Г) множество допустимых значений.

5. В электронных таблицах выделена группа ячеек А1:В3. Сколько ячеек входит в этот диапазон?

A) 6  
B) 5  
B) 4  

$$
\Gamma
$$
) 3

6. Результатом вычислений в ячейке С1 будет:

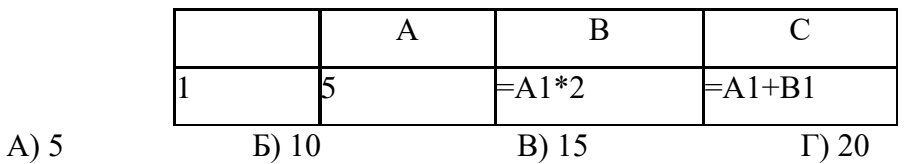

7. Укажите неправильную формулу:

A) A2+B4  
\n
$$
B) = A1/C453
$$
\n
$$
B) = C245 * M67
$$
\n
$$
\Gamma) = O89 - K89
$$

8. При перемещении или копировании в ЭТ абсолютные ссылки:

- А) не изменяются;
- Б) преобразуются вне зависимости от нового положения формулы;
- В) преобразуются в зависимости от нового положения формулы;
- Г) преобразуются в зависимости от длины формулы.
- 9. В ЭТ нельзя удалить:

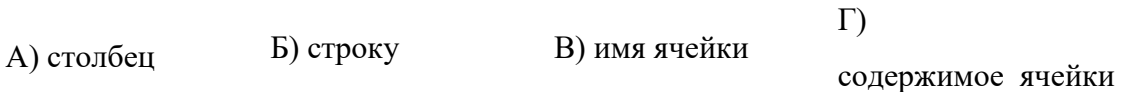

10. Какая формула будет получена при копировании в ячейку D3, формулы из ячейки  $D2$ :

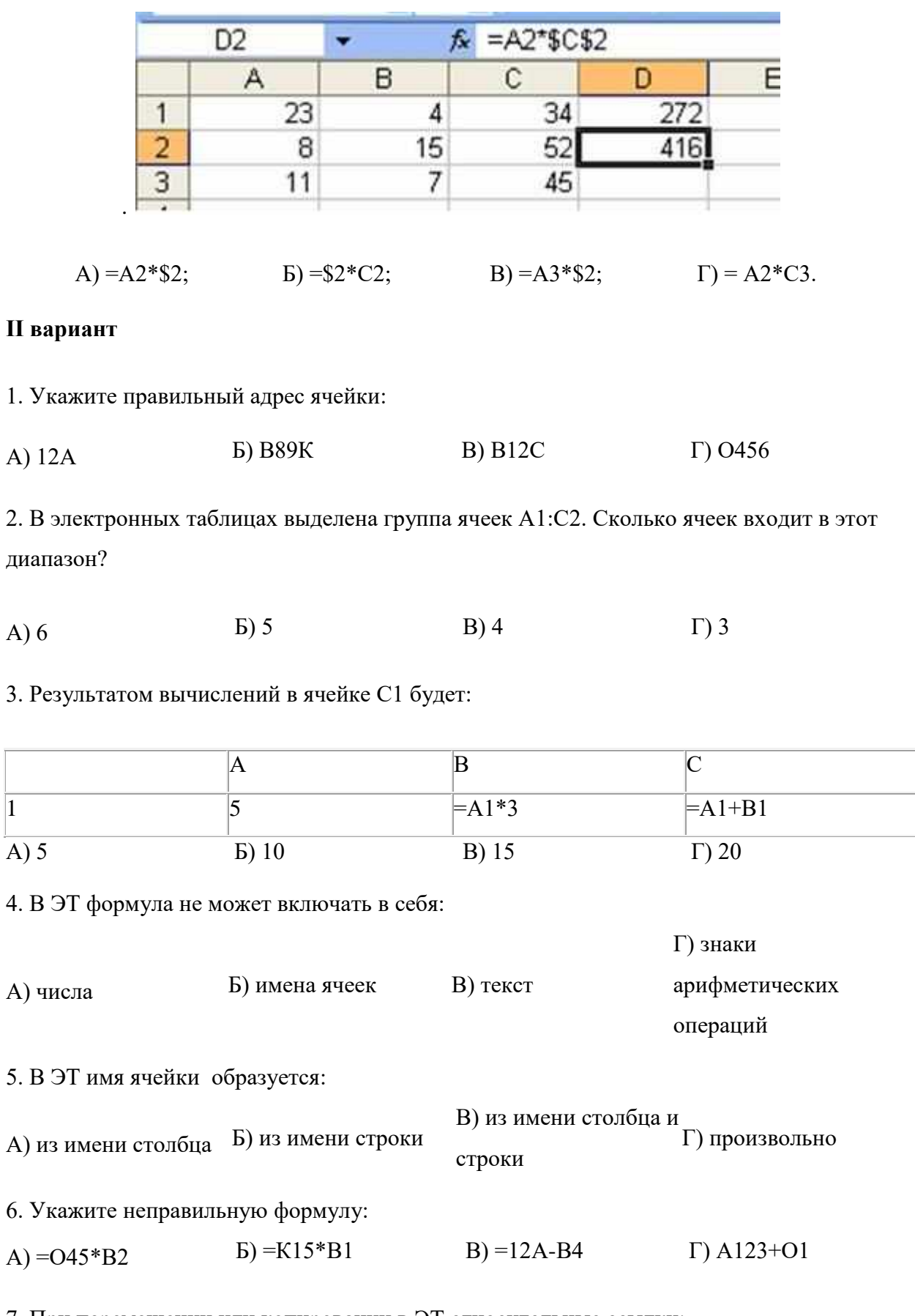

7. При перемещении или копировании в ЭТ относительные ссылки:

А) не изменяются;

Б) преобразуются вне зависимости от нового положения формулы;

В) преобразуются в зависимости от нового положения формулы;

Г) преобразуются в зависимости от длины формулы.

8. Активная ячейка – это ячейка:

А) для записи команд;

Б) содержащая формулу, включающую в себя имя ячейки, в которой выполняется ввод данных;

В) формула в которой содержит ссылки на содержимое зависимой ячейки;

Г) в которой выполняется ввод данных.

9. Электронная таблица предназначена для:

А) обработки преимущественно числовых данных, структурированных с помощью таблиц;

Б) упорядоченного хранения и обработки значительных массивов данных;

В) визуализации структурных связей между данными, представленными в таблицах;

Г) редактирования графических представлений больших объемов информации.

10. Какая формула будет получена при копировании в ячейку D3, формулы из ячейки D2:

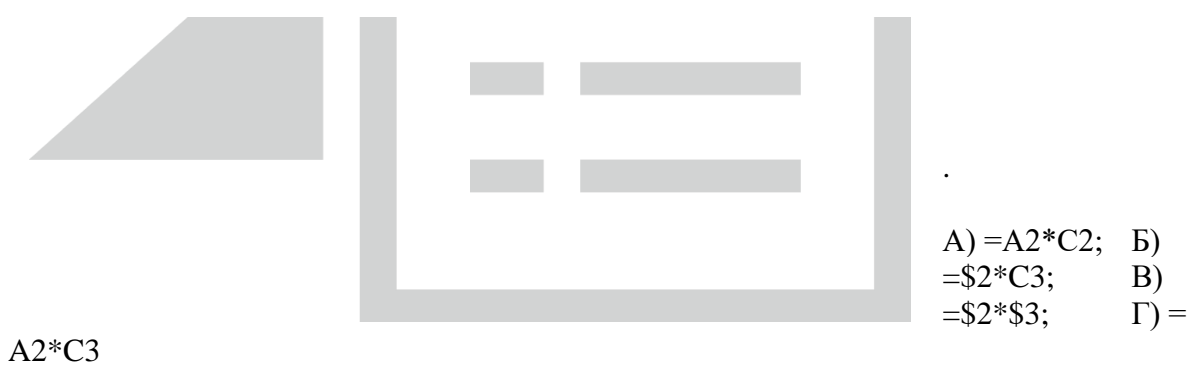

### Критерии оценки

Оценка «5» - >90% - 9-10 баллов Оценка «4» - >80% - 8 баллов Оценка «3» - >65% - 6-7 баллов Оценка «2» - <70% - < 6баллов Время выполнения работы 30 минут

#### Тест для проведения зачета Вариант №1

1. Программы, служащие для управления ресурсами компьютера и предназначенные для всех пользователей компьютера, называют

- а) системными
- б) прикладными
- в) инструментальными
- 2. Программа, управляющая работой компьютера, запускающая другие программы на выполнение, называется
	- а) инструментальной программой
	- б) прикладной программой
	- в) операционной системой

#### 3. WINDOWS. $XP - 3T0$

- а) программа- оболочка
- б) графическая операционная система
- в) графический редактор

#### 4. Какая память является энергозависимой?

а) постоянная память (ПЗУ)

б)оперативная память (ОП)

## 5. Как называется специальная область оперативной памяти, в которой временно могут храниться объекты WINDOWS?

- а) корзиной в) табулятором
- б) буферомобмена г) панелью задач

#### 6. Какое устройство обладает наибольшей скоростью обмена информацией?

- а) CD-ROM дисковод
- б) жесткий диск
- в) микросхемы оперативной памяти
- г) дисковод для гибких дисков

#### 7. Какую функцию выполняют периферийные устройства:

- а) управление работой ЭВМ по заданной программе
- б) хранение информации
- в) ввод и вывод информации
- г) обработку информации

#### 8. При задании параметров страницы устанавливаются:

- а) поля, ориентация;
- б) отступ, интервал;
- в) гарнитуры, размер, начертание;
- г) стиль, шаблон.

## **9. Чтобы сохранить текстовый файл (документ) в определенном формате, необходимо задать:**

- а) размер шрифта;
- б) тип файла;
- в) параметры абзаца;
- г) размер страницы.

#### **10. В процессе форматирования абзаца изменяется (изменяются):**

- а) размер шрифта;
- б) параметры страницы;
- в) последовательность символов, слов, абзацев;
- г) параметры абзаца.

#### **11. Для выделения абзаца необходимо:**

- а) Дважды щелкнуть мышью внутри абзаца;
- б) Трижды щелкнуть мышью внутри абзаца;
- в) Дважды щелкнуть мышью в начале абзаца;
- г) Трижды щелкнуть мышью в начале абзаца.

#### **12. Объект, позволяющий вносить формулы в документ WORD, называется:**

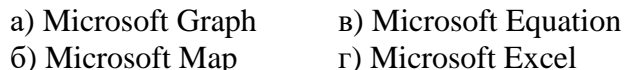

#### **13. Основным элементом ЭТ является:**

- а) значение
- б) формула
- в) ячейка
- г) адрес

#### **14. Сколько ячеек содержит выделенная группа ячеек А1:В3:**

- а) 10 в) 8
- б) 6 г) 4

#### **15. Выберите команду для объединения ячеек в ЭТ.**

- а) Формат Ячейки Число –
- б) Формат  $\cup$  Ячейки  $\cup$  Выравнивание  $\cup$
- в) Формат → Ячейки → Защита →
- г) Формат → Ячейки → Шрифт →

#### 16. **В ячейку F13 ввели формулу: F12/\$B\$4. Затем ее скопировали в ячейку F15.**

#### **Какая формула содержится в ячейке:**

а) F14/\$B\$4 в) F12/\$b\$4

#### б) F16/\$B\$4 г) F15/\$B\$4

#### **17. Результатом вычислений в ячейке С1 будет…**

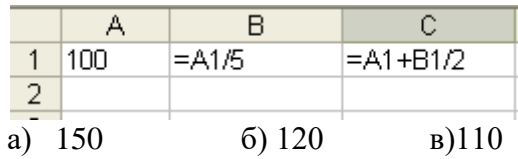

#### **18. Объединение сетей и компьютеров, расположенных на больших расстояниях**

#### **в единую систему, называют сетью следующего вида:**

- а) Локальной
- б) Региональной
- в) Глобальной.

#### **19. Минимальным объектом, используемым в векторном графическом редакторе,**

#### **является:**

- а) точка экрана (пиксель)
- б) объект (прямоугольник, круг и т.д.)
- в) палитра цветов
- г) знакоместо(символ)

#### **20. Записью в реляционных базах данных называют:**

- а) Ячейку в) имя поля
- б) Столбец таблицы г) строку таблицы

#### **21. В режиме Конструктора форм можно:**

- а) Внести данные в таблицу базы данных;
- б) Отредактировать элементы формы;
- в) Обновить данные.

#### **22. Условие поиска может задаваться с помощью:**

- а) Только арифметического выражения;
- б) Знака вопроса;
- в) Простого и сложного логического выражения.

#### **23. Поле, значение которого не повторяется в различных записях, называется:**

- а) Типом поля
- б) Ключом
- в) Именем поля

#### **В а р и а н т № 2**

1. **Программы, предназначенные для выполнения необходимых пользователю**

#### **работ, называют**

а) системными

- б) прикладными
- в) инструментальными

## 2. Программа, управляющая работой компьютера, запускающая другие программы на выполнение, называется

- а) инструментальной программой
- б) прикладной программой
- в) операционной системой

#### 3. Программа MicrosoftWord - это:

- а) издательская система
- б) текстовый редактор
- в) текстовый процессор
- д) операционная система.

#### 4. Внутренняя память компьютера - это:

- a) CD-ROM  $_{B})$   $\Pi$ 3 $V$
- $r)$  O3Y б) винчестер

#### 5. Как выдать информацию из Буфера обмена?

- а) командой Правка/Вырезать
- б) командой Правка/Копировать
- в) командой Правка/Вставить

#### 6. Производительность работы компьютера зависит от:

- а) размера экрана дисплея;
- б) тактовой частоты процессора
- в). скорости набора информации;

#### 7. Внешняя память служит для:

а) обработки информации в данный момент времени

б) хранения оперативной, часто изменяющейся информации в процессе решения задачи

в) долговременного хранения информации независимо от того, работает ЭВМ или нет

#### 8. В процессе редактирования текста изменяется (изменяются):

- 1) размер шрифта;
- 2) параметры страницы;
- 3) последовательность символов, слов, абзацев;

4) параметры абзаца.

#### 9. Основные параметры абзаца:

- 1) гарнитура, размер, начертание;
- 2) стиль, шаблон;
- 3) поля, ориентация;
- 4) отступ, интервал.

#### 10. Для сохранения документа с другим именем необходимо выбрать команду:

- 1) Файл/Сохранить;
- 2) Файл/Сохранить как;
- 3) Файл/Открыть;
- 4) Файл/Создать.

#### 11. Ненужную строку в таблице удаляют, выполняя следующую команду:

- 1) Выделить строку/Delete
- 2) Выделить строку/ Таблица/ Удалить строки
- 3) Выделить строку/ Правка/ Очистить

### 12. Выберите объект, позволяющий создать в текстовом документе надпись, форма которой отличается от формы текстовых символов:

- 1) WordPad B) Microsoft Equation
- 2) WordArt r) Microsoft Graph

#### 13. Выберите относительный адрес:

- 1) C\$7  $B) E5$
- 2) \$E\$7  $\Gamma$ )  $C$ 7

#### 14. Сколько ячеек содержит выделенная группа ячеек В2:D4:

- $1) 6$  $3)3$
- $2) 9$  $4)4$

#### 15. В ячейку В14 ввели формулу: C16\*\$B\$4. Затем ее скопировали в ячейку

В17. Какая формула содержится в ячейке:

- 1) C19/\$B\$4
- 2) C18/\$B\$4
- 3) B17/\$B\$4
- 4) B19/\$B\$4

#### 16. Выберите команду, выполняющую в ячейке ЭТ перенос слов:

- 1) Формат → Ячейки → Число→
- 2) Формат → Ячейки → Выравнивание →
- 3) Формат → Ячейки → Защита →
- 4) Формат → Ячейки → Шрифт →
- 17. Результатом вычислений в ячейке С1 будет...

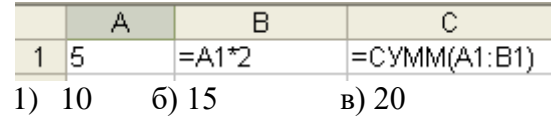

18. Компьютеры, связанные каналами передачи информации и находящиеся в

#### пределах одного помещения, называют сетью следующего вида:

- 1) Локальной
- 2) Региональной
- 3) Глобальной.

#### 19. Минимальным объектом, используемым в растровом графическом редакторе,

#### является.

- 1) точкаэкрана (пиксель)
- 2) объект (прямоугольник, круг и т.д.)
- 3) палитрацветов
- 4) знакоместо(символ)

## 20. Основным объектом для хранения информации в реляционных базах данных является:

- 1)  $\Phi$ орма в) таблица
- 2) Запрос г) отчет

#### 21. Для выборки записей и обновления данных из одной или нескольких таблиц

#### базы данных используют:

- 1)  $\Phi$ орма в) таблица
- г) отчет  $2)$  Запрос

# 22. Установку отношения между ключевым полем одной таблицы и полем другой

### таблицы называют:

- 1) Паролем в) запросом
- 2) Связью г) плдстановкой

#### 23. Процесс упорядочения записей в таблице называется:

- 1) Выравниванием в) фильтрацией
- 2) Сортировкой г) построением

#### Эталоны ответов:

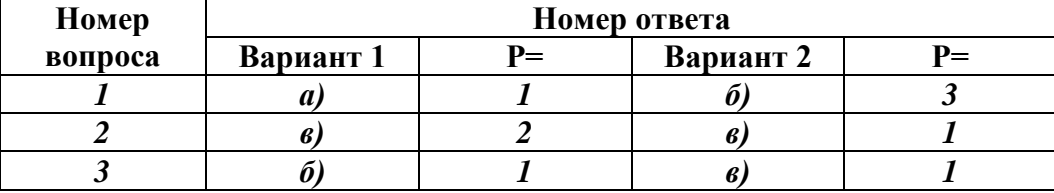

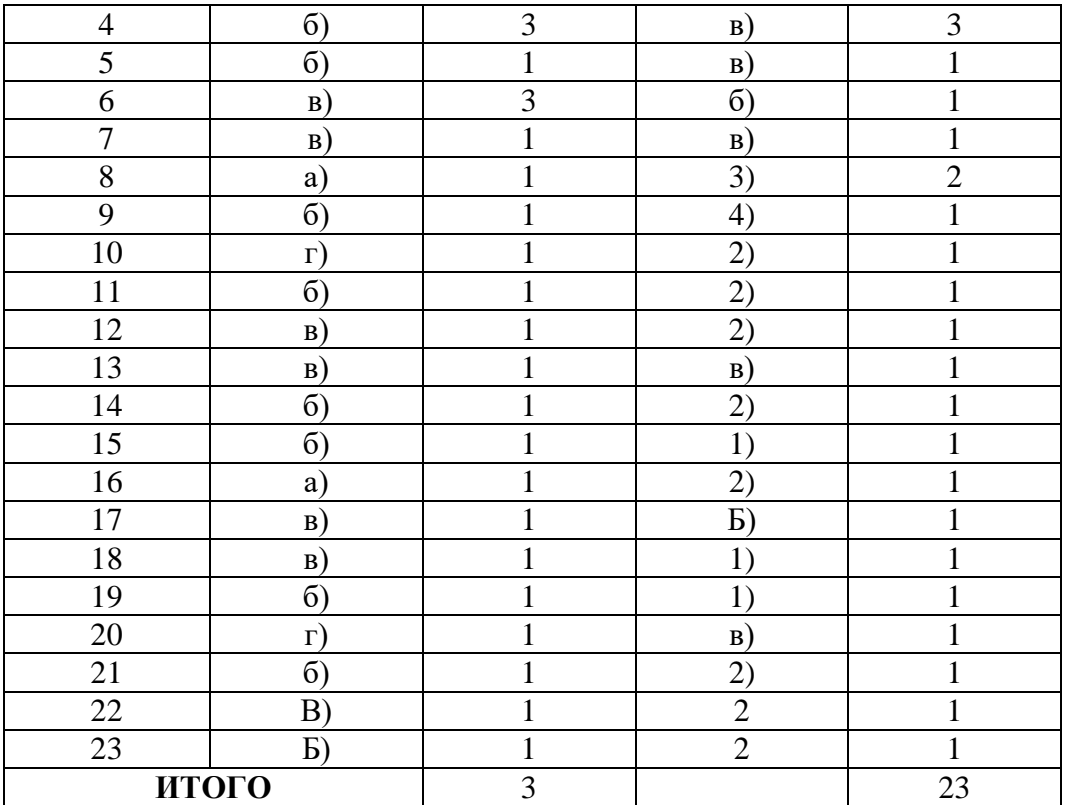

#### **Критерии оценки:**

Оценка «5» - >90% - 22 -23 баллов Оценка «4» - >80% - 19 -21 балла Оценка «3» - >70% - 16 -18 баллов Оценка «2» - <70% - <16 баллов **Время выполнения работы 40 минут**

### **Список источников**

Основные источники:

- 1. Максимов Н.В. Информационные технологии в профессиональной деятельности: учебное пособие / Н.В. Максимов, Т.Л. Партыка, И.И. Попов. - М.: Форум, 2017. - 496 с.: ил.; 60x90 1/16. - (Профессиональное образование).
- 2. Информационные технологии в юридической деятельности: учебник и практикум для СПО/ под ред. В. Д. Элькина. 2-е изд., перераб. и доп. – М.: Издательство Юрайт, 2016. – 398 с. – Серия: Профессиональное образование.

Дополнительные источники:

- 1. Максимов Н.В. Современные информационные технологии: Учебное пособие / Н.В. Максимов, Т.Л. Партыка, И.И. Попов. - М.: Форум, 2015. - 512 с. [Электронный ресурс], режим доступа - [http://znanium.com](http://znanium.com/)
- 2. [Синаторов](http://znanium.com/catalog.php?item=booksearch&code=%D0%98%D0%BD%D1%84%D0%BE%D1%80%D0%BC%D0%B0%D1%86%D0%B8%D0%BE%D0%BD%D0%BD%D1%8B%D0%B5%20%D1%82%D0%B5%D1%85%D0%BD%D0%BE%D0%BB%D0%BE%D0%B3%D0%B8%D0%B8%23none) С. В. Информационные технологии: Задачник / С.В. Синаторов. - М.: Альфа-М: ИНФРА-М, 2014. - 256 с. [Электронный ресурс], режим доступа - [http://znanium.com](http://znanium.com/)

#### **РЕЦЕНЗИЯ**

## на фонд оценочных средств учебной дисциплины

# ОП.14Информационные технологии в профессиональной деятельности

### по специальности

# 40.02.01 Право и организация социального обеспечения

Содержание комплекта оценочных средств для проведения промежуточной аттестации по учебной дисциплине ОП.14 Информационные технологии в профессиональной деятельности соответствует уровню знаний выпускников среднего специального учебного заведения. Структура комплекта соответствует современным требованиям, необходимый объем знаний, умений и навыков студентов соответствует обязательному минимуму содержания среднего специального учебного заведения.

При помощи комплекта контрольно-оценочные материалов осуществляется контроль и управление процессом приобретения студентами необходимых знаний, умений, практического опыта и компетенций, определенных ФГОС СПО по специальности 40.02.01 Право и организация социального обеспечения

Представленные оценочные средства по дисциплине ОП.14 Информационные технологии профессиональной  $\mathbf{B}$ деятельности ПОЗВОЛЯЮТ стимулировать познавательную активность обучающихся за счет разнообразных форм заданий, их разного уровня сложности, наличия материалов само- и взаимооценивания.

Направленность КОС соответствует целям ППССЗ СПО по специальности 40.02.01 Право организация  $\overline{\mathbf{M}}$ социального обеспечения, будущей профессиональной деятельности студента.

Представленный комплект оценочных средств, позволяет объективно оценить уровень знаний, умений, сформированность практического опыта, общих и профессиональных компетенций обучающихся и их соответствие требованиям ФГОС СПО по данной специальности.

Представленные оценочные средства ПОЗВОЛЯЮТ стимулировать познавательную активность обучающихся за счет разнообразных форм заданий, их разного уровня сложности.

Оценочные средства включают как теоретические вопросы. так и практические задания  $\,$  M ПОЗВОЛЯЮТ ВЫЯВИТЬ уровень сформированности компетенций на различных этапах их формирования.

Комплект оценочных средств разработан на основе принципов оценивания: валидности, определенности, однозначности, надежности; соответствуют требованиям к составу и взаимосвязи оценочных средств и позволяют объективно

оценить результаты обучения и уровни сформированности компетенций. Достаточно четко представлены шкалы и описание критериев оценивания компетенций.

Качество комплекта контрольно-оценочных средств обеспечивает объективность и достоверность результатов при проведении оценивания результатов обучения

Таким образом, рецензируемый комплект оценочных средств содержит все необходимые элементы рекомендуемой структуры, обладает достаточной плотностью и законченностью.

Рецензент: Халилов Дибиргаджи Халилович, заместитель директора ГБПОУ РД "ППК имени З.Н.Батырмурзаева"

Xair

#### **РЕЦЕНЗИЯ**

## на фонд оценочных средств учебной дисциплины

# ОП.14 Информационные технологии в профессиональной деятельности

#### по специальности

# 40.02.01 Право и организация социального обеспечения

Комплект оценочных средств для оценки качества освоения программы учебной дисциплиныОП.14 Информационные технологии в профессиональной деятельности разработан на основе ФГОС СПО по специальности 40.02.01 Право и организация социального обеспечения

Содержание фонда оценочных охватывает весь материал, позволяющий выявить уровень сформированности знаний, умений и навыков по учебной дисциплине.

В соответствии с ФГОС СПО контрольно-оценочные средства являются составной частью нормативно-методического обеспечения системы качества освоения студентами ППССЗ СПО.

Комплект оценочных средств имеет содержательные связи общих и профессиональных компетенций с их компонентами (знаниями, умениями, элементами практического опыта) в контексте требований к результатам подготовки по программе учебной дисциплины ОП.14 Информационные технологии в профессиональной деятельности.

Текущий контроль успеваемости представляет собой проверку усвоения учебного материала, регулярно осуществляемую на протяжении семестра, акцент делается на установлении подробной, реальной картины достижений и успешности усвоения обучающимися рабочей программы ОП.14 Информационные технологии в профессиональной деятельности на данный момент времени.

Объем комплекта оценочных средств соответствует учебному плану подготовки.

 $\Pi$ <sub>o</sub> качеству комплект оценочных средств в целом обеспечивает объективность и достоверность результатов при проведении оценивания с различными целями, дает возможность определить соответствие студентов конкретной квалификационной характеристике.

Структура комплекта соответствует современны требованиям. Содержание каждого его элемента разработано с достаточной степенью полноты и законченности.

Задания, представленные в комплекте оценочных средств, максимально приближены к условиям будущей профессиональной деятельности обучающихся.

Таким образом, рецензируемы комплект оценочных средств содержит все необходимые элементы рекомендуемой структуры, обладает достаточной полнотой законченностью,  $\mathbf{M}$ является ценным практическим документом данной дисциплины.

#### Рецензент:

Шапиев Асхаб Магомедсаидович, заместитель директора по информационным технологиям, ГБПОУ РД "ППК имени З.Н.Батырмурзаева"  $\mathcal{U}$